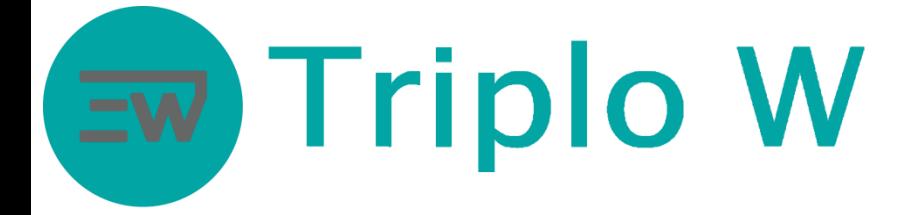

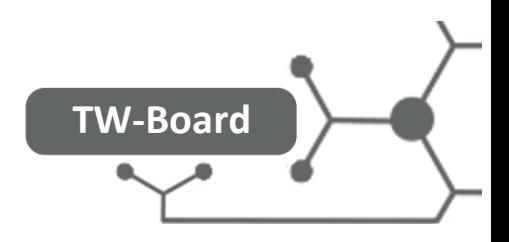

## FICHA TÉCNICA

## Placa de controlo de acessos para uma porta

- Alimentação: 12V DC
- Capacidade: 1000 Utilizadores
- Compatível com leitores Wiegand 26
- Placa de controlo para uma porta
- Temperatura de trabalho permitida: -40 ℃ a 60 ℃
- Peso; 100g
- Tamanho: 65 x 54 x 19 mm
- TW-Board é uma central de controlo de uma porta e tem a vantagem de ser instalada interiormente e em lugar inalcançável pelo exterior. Ao contrario de outros equipamentos, onde são os leitores que controlam a porta

### Dimensões

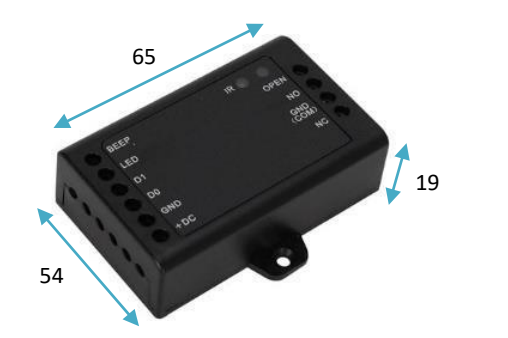

**Unidades: mm**

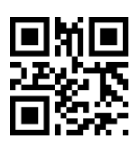

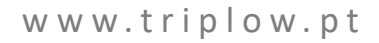

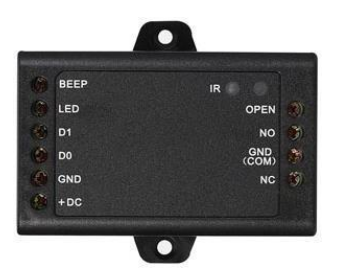

TW-Board

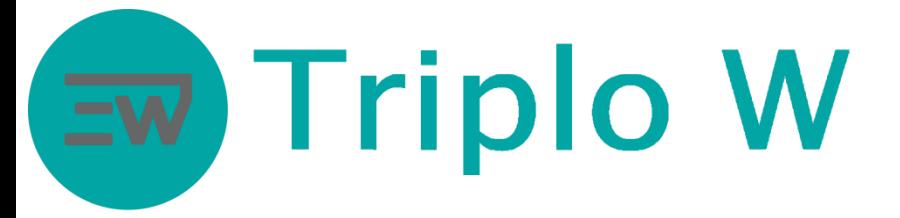

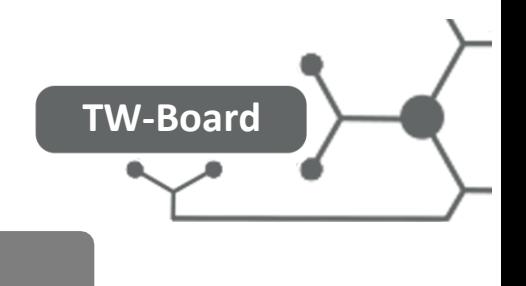

## Compatibilidade com diferentes leitores

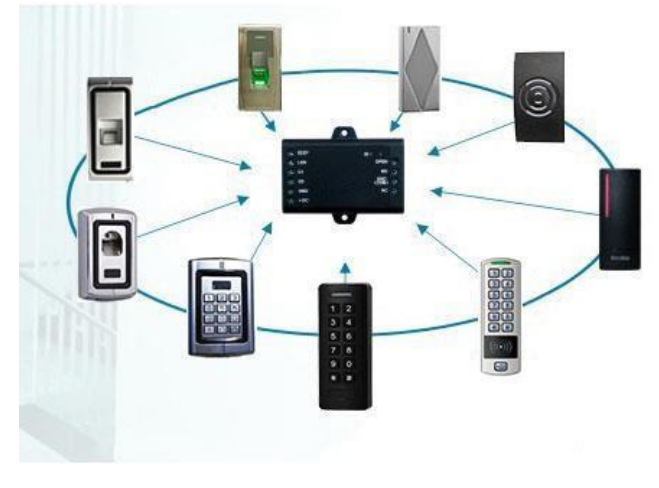

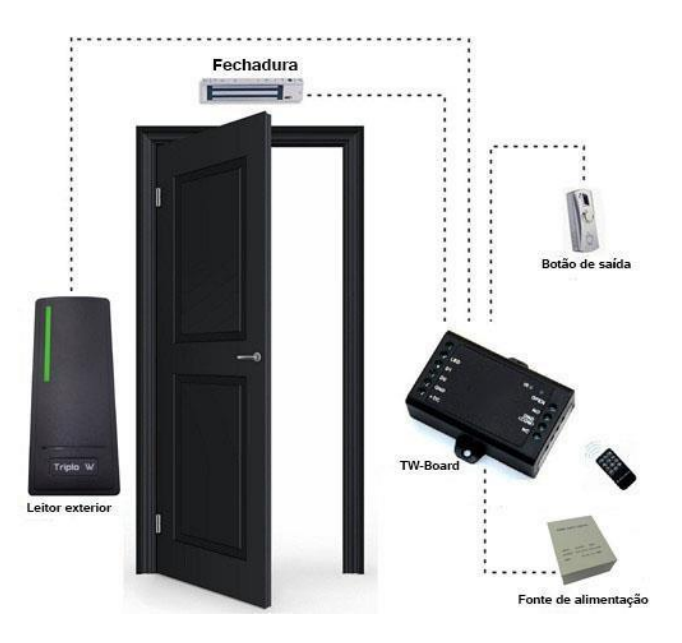

Vasta compatibilidade com diferentes leitores

## Modo de transferência de dados entre TW-Board

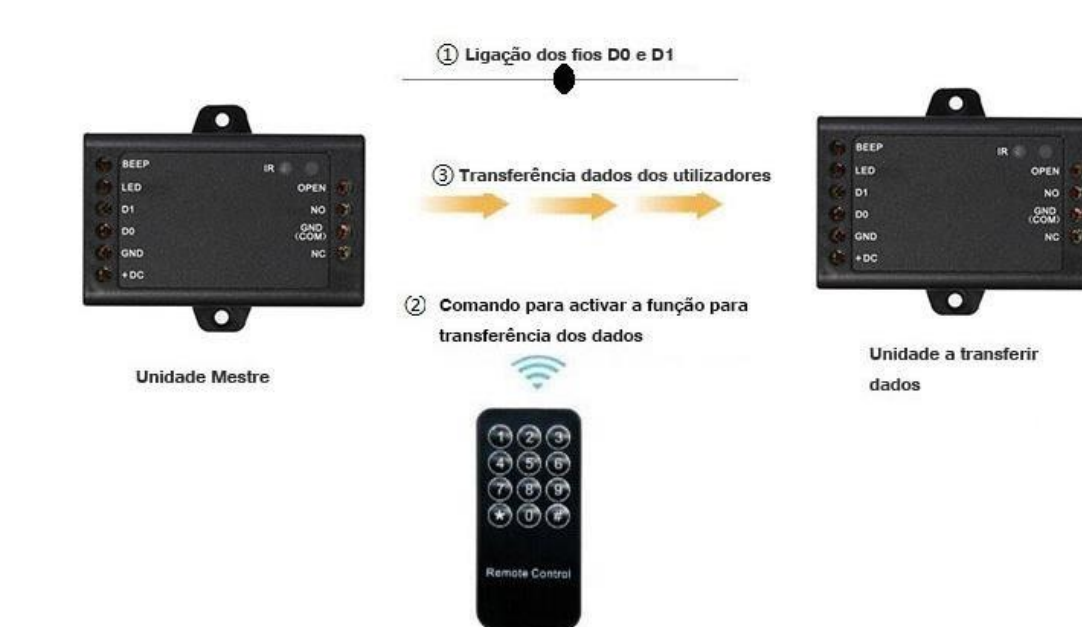

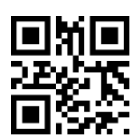

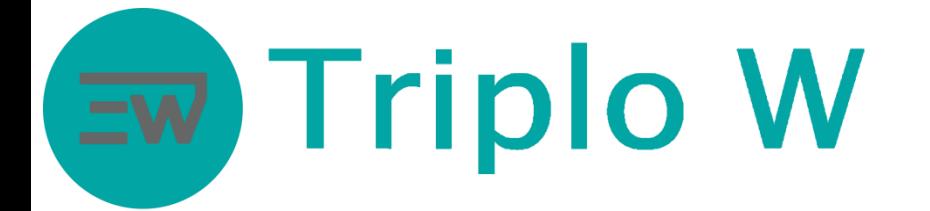

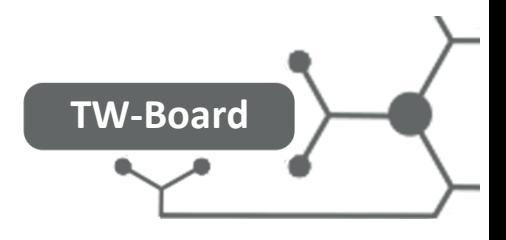

### Configuração e Modo de Funcionamento

• A programação do controlo de acessos é realizada através de um **comando IR.**

### Entrar em modo de programação

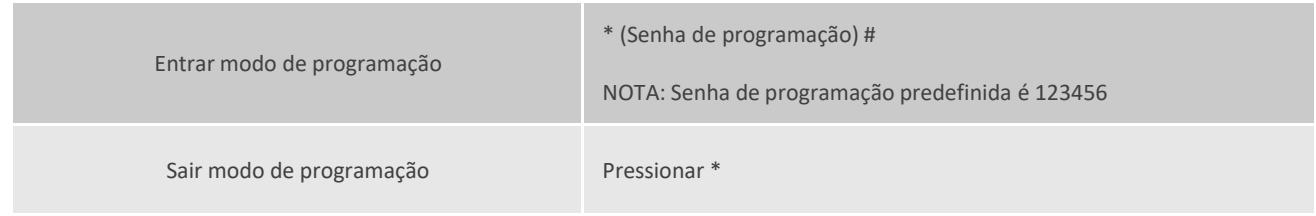

### Modificar senha de programação

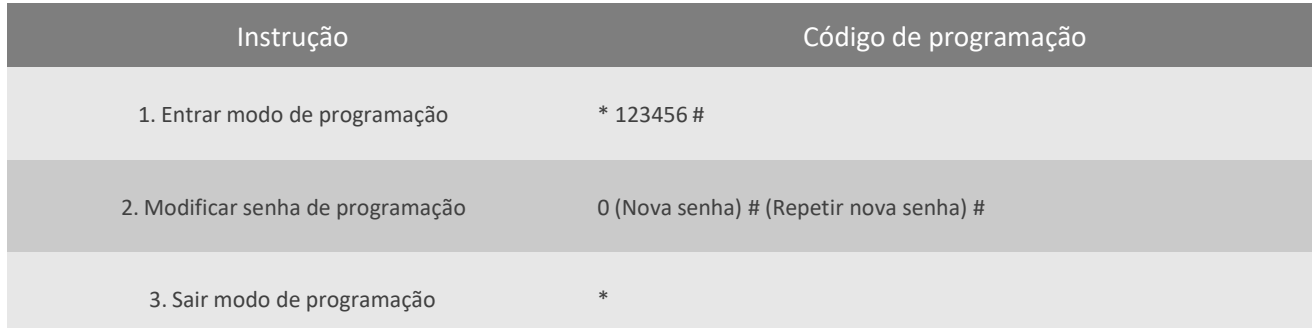

### Adicionar cartões com atribuição automática de ID

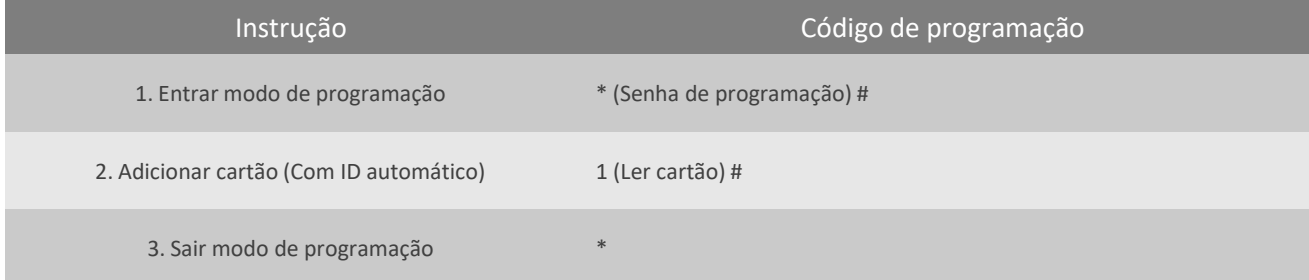

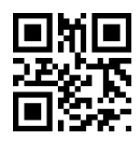

# **Triplo W**

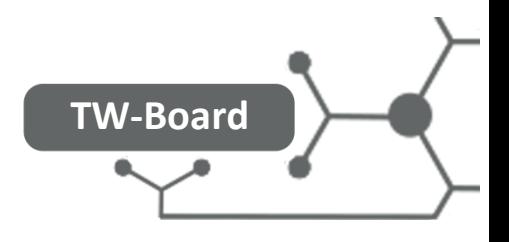

### Adicionar cartão pelo número do cartão

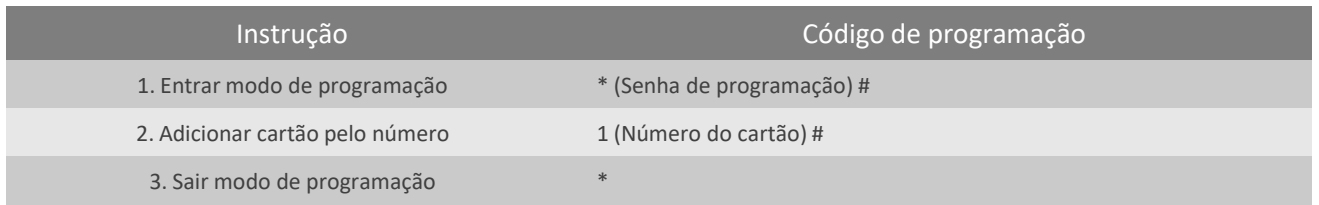

### Adicionar cartão com um ID específico

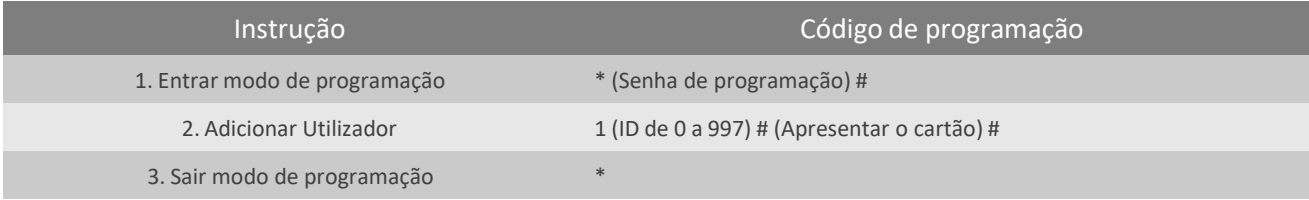

### Adicionar código com ID automático

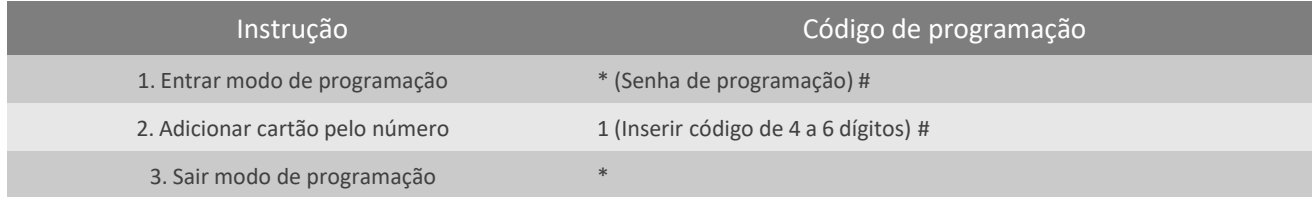

### Adicionar código com um ID específico

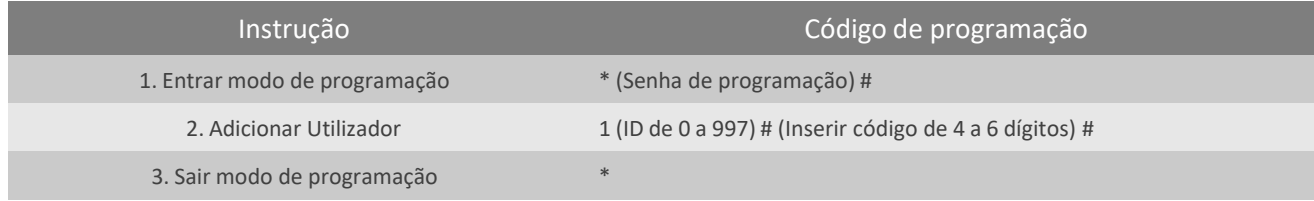

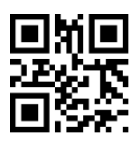

# **Triplo W**

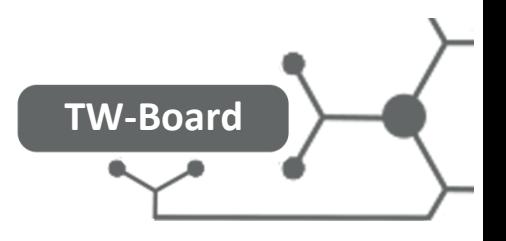

### Adicionar impressão digital com ID automático

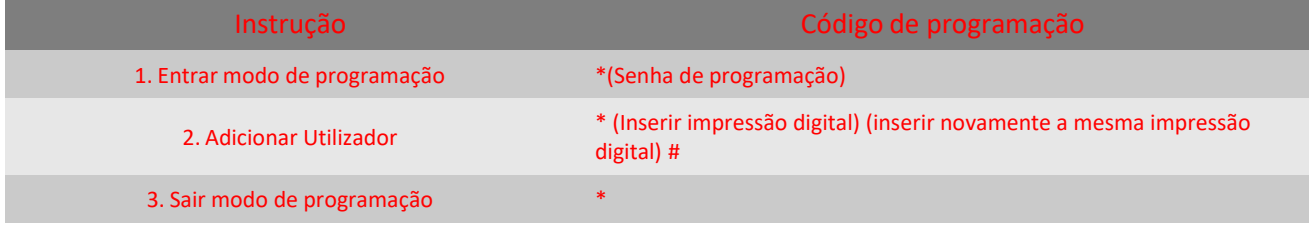

#### Adicionar impressão digital com um ID específico

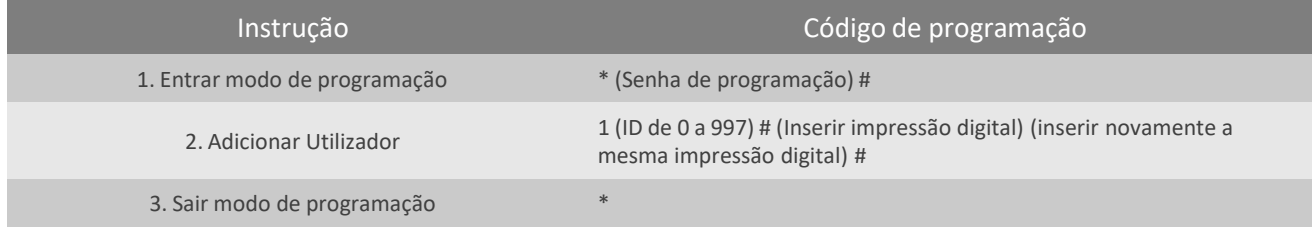

#### Eliminar cartões ou códigos

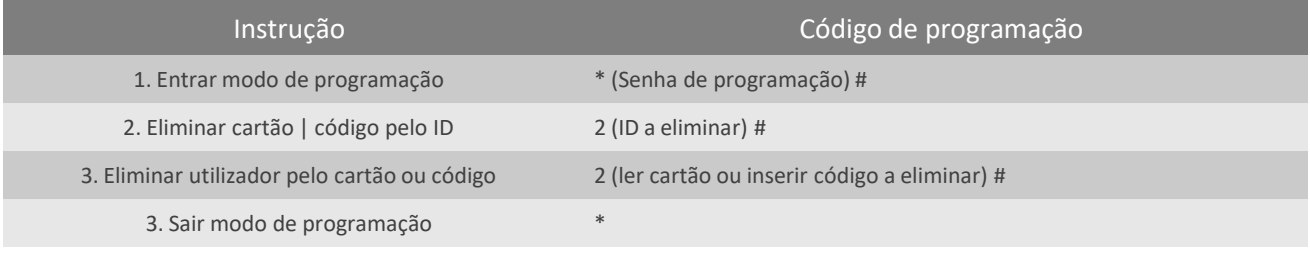

### Eliminar todos os utilizadores

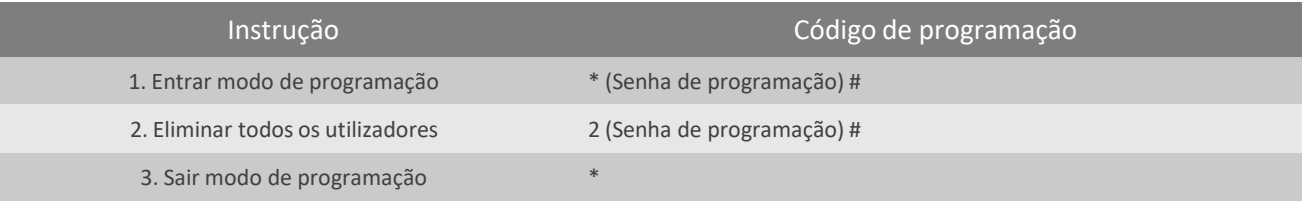

### Reset

- 1. Desligar a alimentação
- 2. Unir o OPEN com o GND (ou no caso se existir um botão de saída pressionar o botão)
- 3. Ligar a alimentação (com os fios unidos ou o botão pressionado) até soar 2 bips e o led ficar laranja
- 4. No caso de existir cartão de ADD e DELETE adicionar logo de seguida o cartão ADD e de seguida o DELETE (por esta ordem)
- 5. Led fica vermelho fixo

**ATENÇÂO**: Os dados dos utilizadores não vão ser removidos

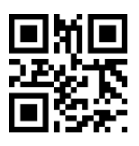

## **Triplo W**

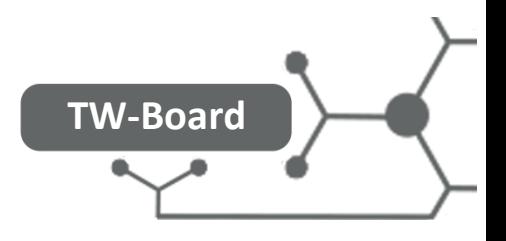

### Temporizador

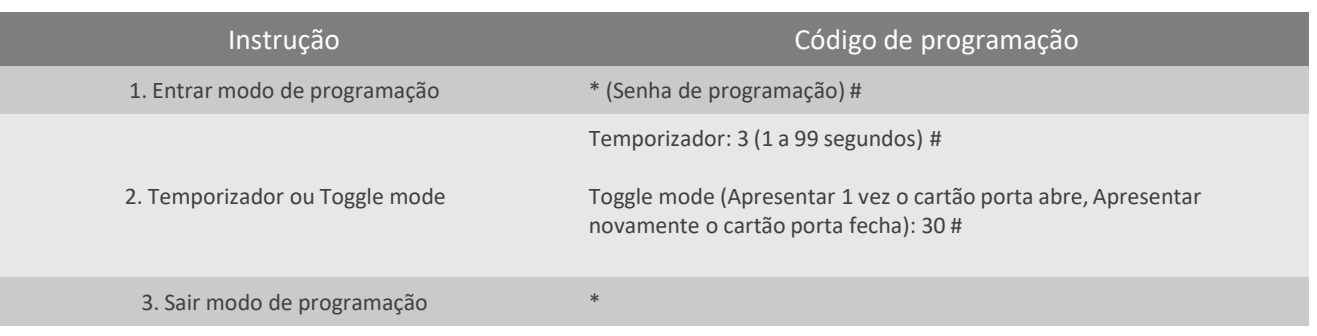

### Modo de acesso

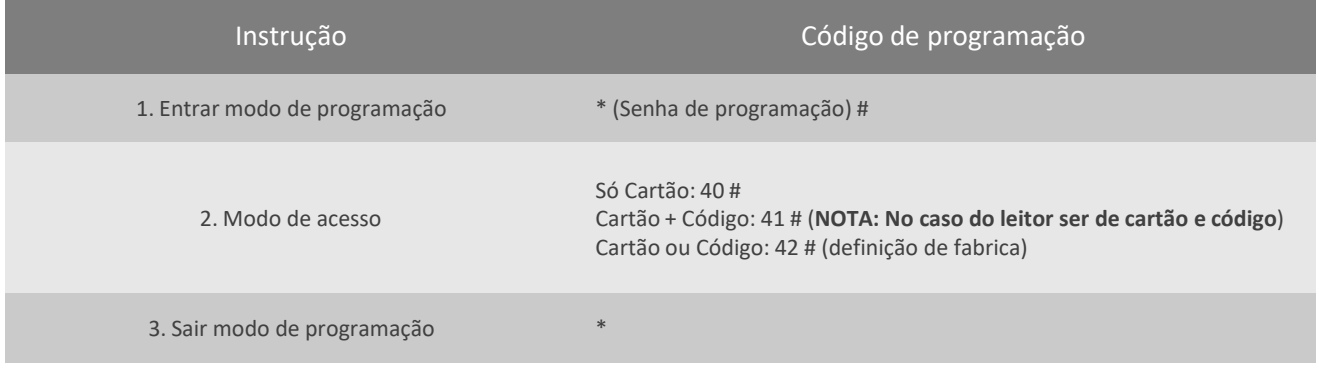

### Definições auditivas

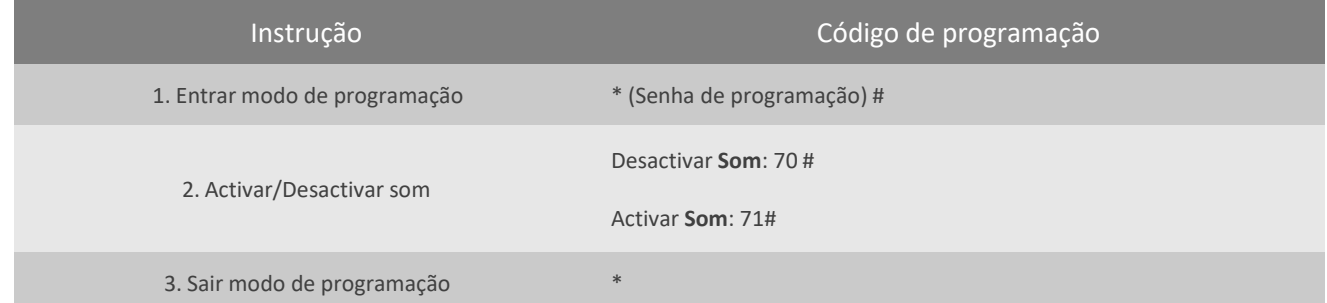

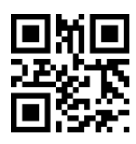

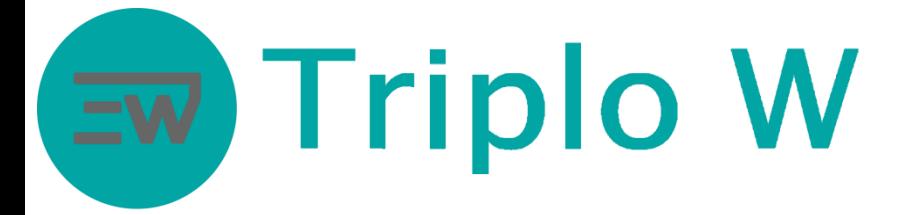

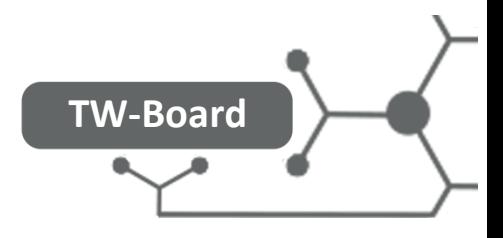

Modo de transferência de dados de utilizador entre dois TW-SX3

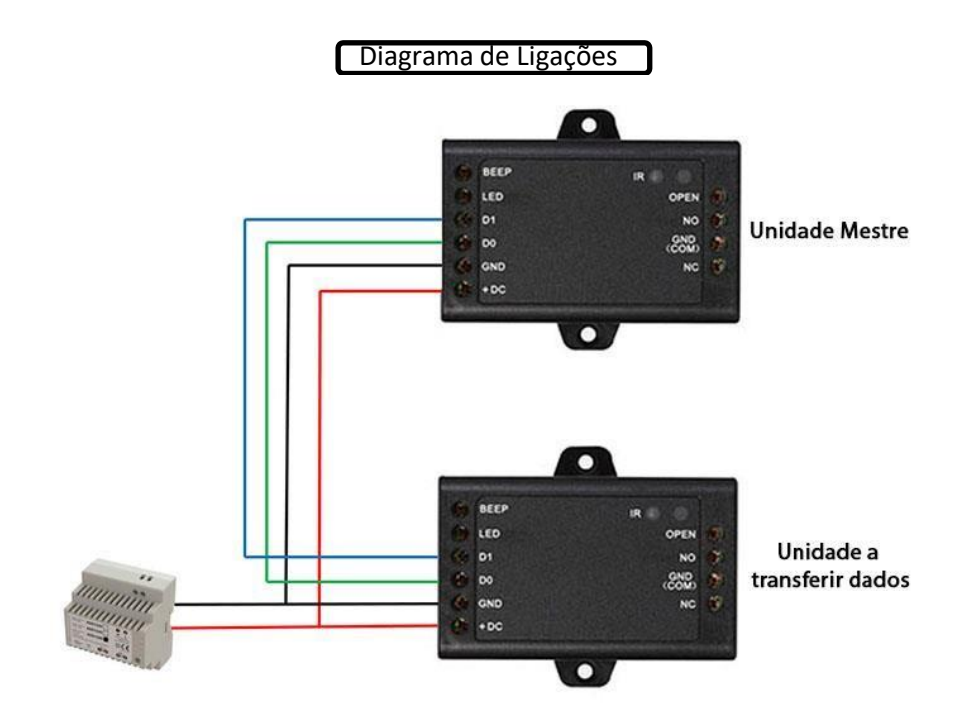

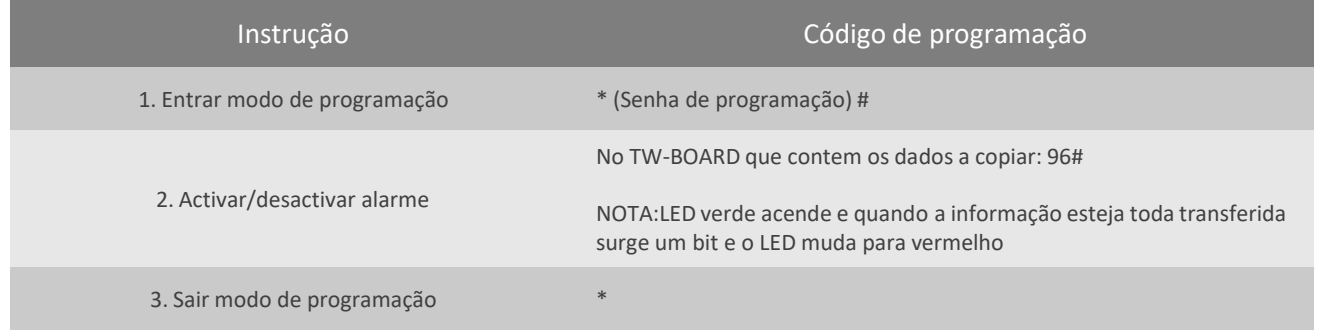

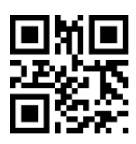

## Ew Triplo W

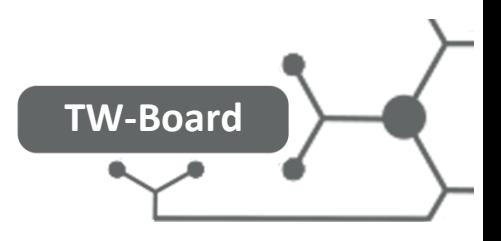

### Luzes e Sons

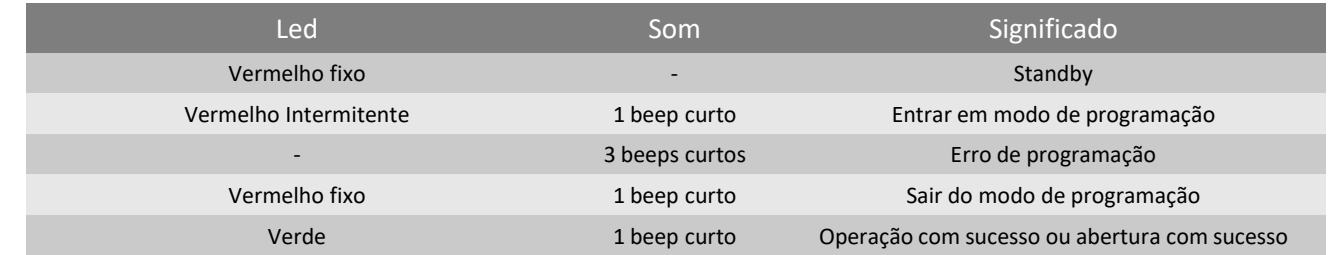

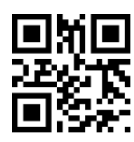